Novost smo pripravili saj so kupci pogosti pomotoma izbrisali predloge. Urejanje predloge je tako skritoin se jo razkrije z gumbom  $\gg$ . Pomotoma izbrisane predloge pa se da tudi v roku 30 dni še obnoviti.

## **Obnovitev izbrisane predloge**

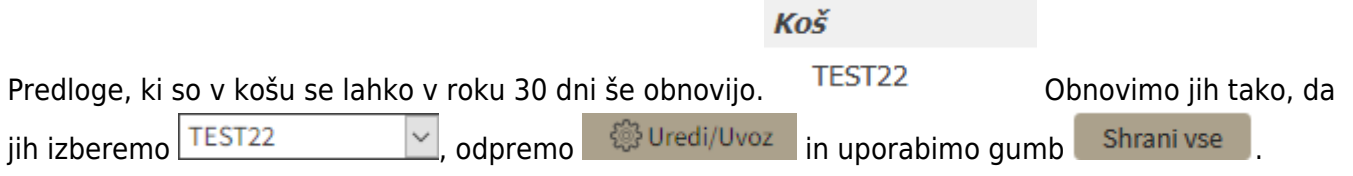

## **2. Reset gesla**

Po novem je mogoče geslo spremeniti preden se vpišete v sistem. Kliknete na Ste pozabili geslo? Kliknite tukaj.

From: <https://navodila.nabis.si/>- **Nabis navodila za uporabo**

Permanent link: **[https://navodila.nabis.si/spremembe\\_od\\_dne\\_24.12.2019?rev=1577200823](https://navodila.nabis.si/spremembe_od_dne_24.12.2019?rev=1577200823)**

Last update: **2019/12/24 16:20**